# 以企业真实项目推动HTML5网页设计课程教学改革的研究

# 邝楚文

(惠州经济职业技术学院,广东 惠州 516057)

摘要:该文在分析当前高职院校HMTL5网页设计课程教学方面存在问题的同时,以惠州经济职业技术学院软件技术专业 为例,依托本校产教融合条件,探索以企业真实项目推动HTML5课程教学改革的实践方案。

关键词:HTML5网页设计课程;产教融合;企业真实项目;教学改革

中图分类号:TP319 文献标识码:A

文章编号:1009-3044(2019)21-0139-02

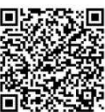

开放科学(资源服务)标识码(OSID):

# 1 绪论

近年来我国对于职业教育的发展十分重视,2018年2月, 教育部等六部门联合制定并发布了《职业学校校企合作促进办 法》。2019年初,国务院发布了《国家职业教育改革实施方案》, 明确提出了未来5到10年,逐步构建职业教育国家标准,启动 1+X证书制度试点工作,实施促进产教融合校企"双元"育人等 政策。这些政策表明,随着社会对人才能力要求的提高,走校 企合作、产教融合道路是高职教育发展的重要途径。在实践教 学中如何落实产教融合,促使着职业教育工作者开展广泛的思 考和研究工作。本文以惠州经济职业技术学院的HTML5网页 设计课程为例,以本校产教融合案例为依托,研究以企业真实 项目推动课程教学改革。

# 2 当前高职院校HTML5课程教学中存在问题分析

随着移动通信技术的高速发展,HTML5 的应用越来越广 泛,其一专多能、跨平台、开发成本低等特性不仅造就了它的行 业地位,并使其成为各高职院校软件技术专业的核心课程。目 前,市场对于精通HTML5的Web前端开发人才需求旺盛,但不 少企业反映应聘该类岗位的高职学生质量有待提升,这种尴尬 局面的出现主要有以下几个方面的原因:(1)虽然大多数高职 院校将HTML5课程列入核心课程范围,但在实际的教学过程 中,并没有给予足够的重视;(2)部分教师对于该课程的职业技 能要求不明确,对该技术的钻研不够深入;(3)课程内容与实际 工作相脱节,难以有效地指导开发工作;(4)学习效果的评价方 式传统单一,单纯通过纸质试卷进行考核依然大行其道。

# 3 以企业真实项目推动 HTM5 课程教学改革的具体 措施

为解决当前高职院校HTML5网页设计课程教学中存在的 问题,本文以惠州经济职业技术学院软件技术专业为例,以培 养适应市场需求的高素质技术技能型人才为目标,探索以企业 真实项目推动课程教学改革的创新性实践方案。

## 3.1 践行"以职业为导向、项目为载体"的现代育人模式

在HTML5网页设计课程的教学过程中,始终践行"以职业 为导向、项目为载体、任务为驱动、技能为核心"的育人理念。 为解决过去课程内容落后于行业技术发展等问题,以本校校企 合作案例为依托,由具备丰富实践教学经验的"双师型"教师联 合企业工程师,共同开展职业能力调研分析工作。以Web前端 开发工程师作为HTML5网页设计课程所面向的核心岗位,研 究整理该课程的技能目标、知识目标和素质目标。然后以企业 真实开发项目为载体,结合人才培养目标,突出技能的核心地 位,重视学生职业生涯的可持续发展,重新梳理课程教学内容。

#### 3.2 构建"以教师为主导、学生为主体"的教学模式

突出学生的主体地位。教师通过重构教学内容,在课堂教 学的过程中,一方面引导学生自主学习、自主探究、独立思考并 解决问题,另一方面引导学生形成工作小组,成员间相互协调, 共同完成开发项目,培养团队精神。

在教学过程中,除培养学生的技术能力外,同时培养他们 与人沟通协作的能力,特别是与产品经理对接、与UI设计师沟 通、和项目经理沟通、明确最终用户的需求等Web前端开发工 程师应具备的职业素养。

#### 3.3 重点推行项目式教学,培养学生的职业技能

在HTML5网页设计课程的实践教学中,教师通过项目教 学法、任务驱动法、分组教学法、自主学习探究法、案例教学法、 讲授法等多种方法的有机组合,提高学生的学习兴趣,培养他 们的职业技能。

本着理论知识够用、实践能力扎实的原则,重点采用项目 教学法和任务驱动法组织教学。

收稿日期:2019-04-05

- 基金项目:2018 年度惠州经济职业技术学院科研课题:"以企业真实项目推动 HTML5 课程教学改革的研究"(项目编号: 2018LXZ06)
- 作者简介:邝楚文(1984—),男,广东珠海人,硕士,讲师,主要研究方向为计算机软件及应用技术。

#### 3.3.1 选取合适的企业项目融入教学

项目教学起源于20世纪80年代的德国,是一种建立在建 构主义学习理论基础上的、有别于传统教学的新型教学法。建 构既是对新知识的理解与掌握,同时又包含对原有经验和知识 的改造和重组,综合形成新的知识结构。该方法提倡以学生为 中心,教师在整个过程中起组织、指导、帮助和促进的作用。项 目教学能够较好地激发学生的学习兴趣和求知欲望,培养学生 自主学习和分析问题、解决问题的能力。

项目选取是实现项目式教学的重要前提,以往这些综合项 目基本来自教师的个人经验或者是各知识点教科书式的整合, 其缺乏社会实践性和时效性,让项目教学流于形式。

为解决项目选材问题,教师借助所在院校的产教融合基地 ——IT创新创业研发中心,该中心由学校与本地IT公司共同打 造,实现产学研用一体化。以该中心为依托,企业为HTML5网 页设计课程开展项目式教学提供充足、真实的项目素材。项目 素材的选取并不是直接将开发任务交给学生,而是经过严谨的 筛选、广泛的讨论和深入的研究。项目的选取将经过以下几个 阶段:

(1)收集项目资料

首先将项目进行分类,从规模上划分为:大型项目、中型项 目、小型项目,该分类是以功能模块数量和数据库规模等方面 为依据;从难度上划分为A至E五个等级,该分类是以企业中 等开发能力工程师的标准进行衡量,此项参数评定多数由企业 所提供;从时间维度上划分为:长、中、短三种周期,一般来说在 三个月内完成的为短周期项目,一年内完成的为中等周期项 目,一年以上的为长周期项目;从完成度上划分为:已完成项 目、进行中项目、未开展项目。

然后按照不同类别,收集相关材料,包括业务分析文件、需 求分析文件、功能清单、原型设计、开发说明文档、数字字典、源 码等。若涉及保密协议、软件著作权等问题,则另行处理。

资料收集是一个长期的过程,目前已形成了项目素材资料 库,随着合作的深入和项目的增多,将定期添加和更新内容。

(2)选取合适项目

当项目资料储备到一定程度后,选取合适素材开展项目式 教学,主要考虑以下几点:

一是前期课程的开设情况,根据目前本校软件技术专业人 才培养方案,HTML5的前期课程包括图形图像设计、网页设计 基础、Javascript脚本语言等,教师把前期课程按照相关度进行 排序,依据考核情况评估学生准备知识的掌握程度;

二是根据职业岗位能力所梳理的知识技能结构,匹配知识 覆盖面广的企业项目;

三是根据学生的实际情况、人才教养目标、实训条件等客 观因素,在尽可能保持企业项目的完整性、真实性、时效性的基 础上,对项目素材进行适当加工,通常是给予更丰富的研究资 料和需求分析说明。

四是将课程教学划分为基础学习和巩固提高两个阶段:基 础学习阶段,教师选取知识覆盖面广、开发难度较低、周期较短 的企业项目融入教学,教学方法多采用任务驱动法+案例教学 法+讲授法的组合方式,各任务分别对应独立的知识模块,目的 在于通过真实项目的拆解,让学生掌握必要的理论知识和操作 技能;巩固提高阶段,所选取的项目难度有所提升,通常为企业 评级的中等难度(B到C之间),此阶段通常采用项目教学法+分 组教学法+分层教学法+自主学习探究法的有机组合,教师按照 优势互补原则组织学生形成工作小组,引导学生以团队方式完 成企业真实项目。

#### 3.3.2 采用真实的软件开发流程,培养职业能力

在项目式教学过程中,教师采用企业真实的软件开发流程 组织教学,引入"移动开发规范"和"CMMI过程域管理"两大软 件工程质量管理体系,从专业化、规范化、职业化的角度,让学 生以Web前端开发工程师的角色定位、以企业真正的质量要求 完成所分配的项目,培养学生的职业素养和高水平开发技能。

# 3.3.3 引入企业化管理模式,树立职业者思想

在教学过程中引入企业化管理模式,树立职业者思想。教 师将学生分成若干工作小组,实行小组长负责制。小组长负责 与教师进行对接,根据所提供的需求分析等资料,制定并落实 工作计划;与组内成员沟通,分配好工作任务;在项目开展的过 程中,做好进度管理和质量监控;项目完成后,组织内部测试和 整改工作;最终上交工作任务,并安排成员进行成果展示。在 此过程中,教师成为引导者、监控者、观察者和解惑者。

## 3.4 采用多元化评价方式,全面考查学习效果

为提高学习效果评定的真实性、科学性和全面性,采用"教 师评价+企业工程师评价+自我评价+小组评价"的多元化评价 方式。在评价过程中,参照企业员工技能等级评定方式和绩效 考核标准,形成多维度量化考核标准,全面考查学习效果。

# 4 结束语

目前,以企业真实项目推动HTML5网页设计课程教学改 革已在本校软件技术专业开展,学生已完成了"移动查货系统" "EMFS生产管理系统移动端""进销存管理系统"等项目的HT⁃ ML5开发,项目的完成质量和学生的技能水平得到了企业的高 度认可,学习效果有了明显的提升。

#### 参考文献**;**

- [1] 谢文明.校企合作机制下理实一体化教学模式探析[J].职业 技术教育,2011(17):34-36.
- [2] 施一飞. "新工科"建设下前端开发课程理实一体化教学改革 实践[J].科技视界,2017(33):25-26.
- [3] 牛芸,刘婧,祝瑞玲. "互联网+"时代背景下的《H5 网页前端开 发》课程教学改革探索[J]. 创新创业理论研究与实践,2018  $(11):23-24.$
- [4] 陆国浩,许礼捷.高职院校计算机相关专业实训课程教学改 革的研究[J].湖北函授大学学报,2018(15):123-124.

【通联编辑:朱宝贵】